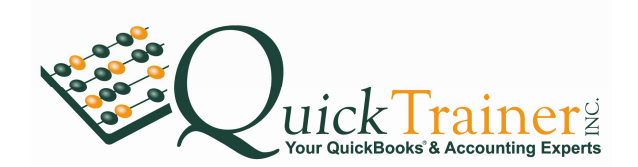

## **The Chart of Accounts**

The Chart of Accounts (a.k.a., COA or General Ledger COA) is simply a listing of all accounts within the General Ledger (G/L). The G/L consists of the accounts which make up assets, liabilities, equity, income, cost of goods and expenses. Day in and day out, this is an area where I set a lot of room for improvement with regards to the thought (or lack thereof) that goes into how a business structures their business COA.

For this reason, QuickTrainer converts the majority of all of our clients to our standard COA. Why? The reasons are:

- 1. A lot of thought and consideration has gone into the structure of our chart of accounts. This structure goes back to 2001, when I was working with an Atlanta based CPA firm. This firm taught me the importance of a sound COA. Since this time, the standard I learned has been tweaked just slightly to keep up with the times. Otherwise, it's still just as good today as it was in 2001.
- 2. The layout of our standard will make any CPA and/or accountant smile. It's both logical and has a nice flow.
- 3. Every account name has a 4 digit number assigned. My personal experience has been such that I sometimes remember the account name and sometimes I remember the number. Our standard represents the best of both worlds; I can type in the account name or the account number when posting a transaction.
- 4. Additionally, if you have account numbers associated with your COA, your CPA can easily import your COA into their tax software for filing your business taxes. This translates into \$'s saved.

If you would like to utilize the QuickTrainer COA, you can download a PDF version. If you are competent with file imports, you can also download an **IIF (Intuit Information File)** version.

Below is a partial screenshot of the Chart of Accounts used by QuickTrainer when teaching or setting up a new QuickBooks data file: